# Tangible Interaction

Céline Coutrix <http://iihm.imag.fr/coutrix/> [Celine.Coutrix@imag.fr](mailto:Celine.Coutrix@imag.fr?subject=)

# Objectives

Answering basic questions, i.e.:

- What are TUI?
- What is their story?
- What are they good for?
- How to make them?
- What are their limitations?
- What is their future?

Interfaces involving physical objects that can be grasped

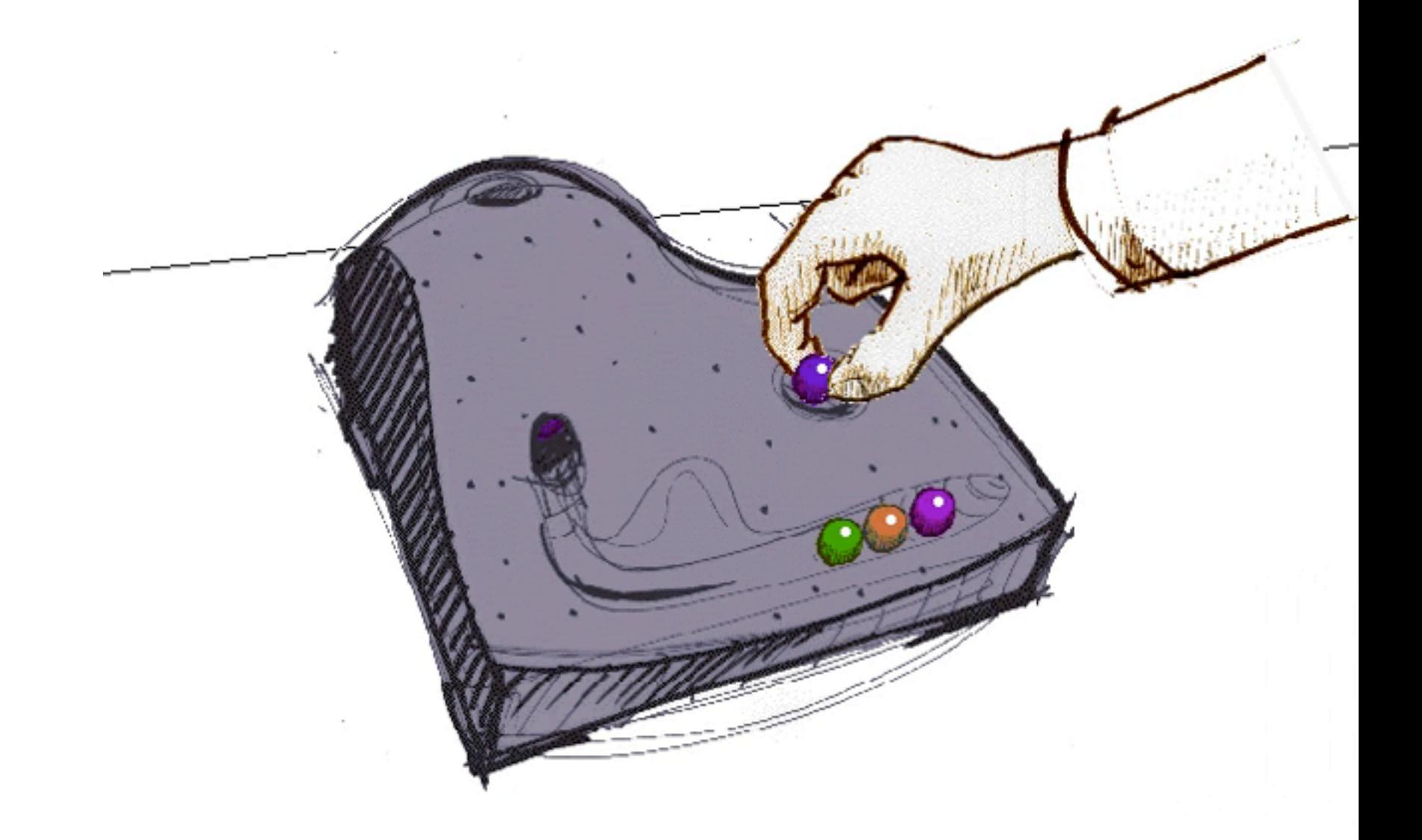

Example: Durell Bishop's Answering Machine

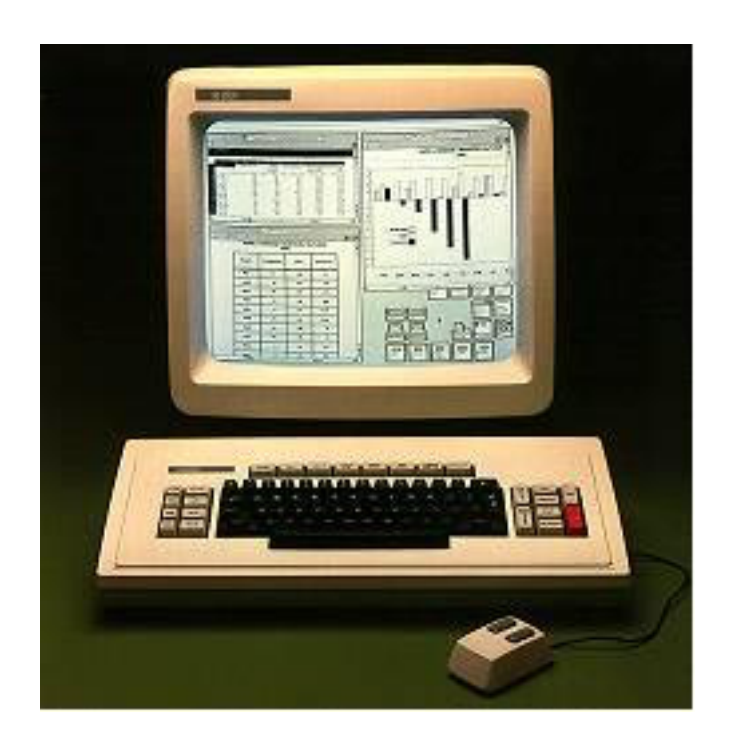

### **Graphical User Interfaces**

interfaces usually limited to standard screen+keyboard+mouse

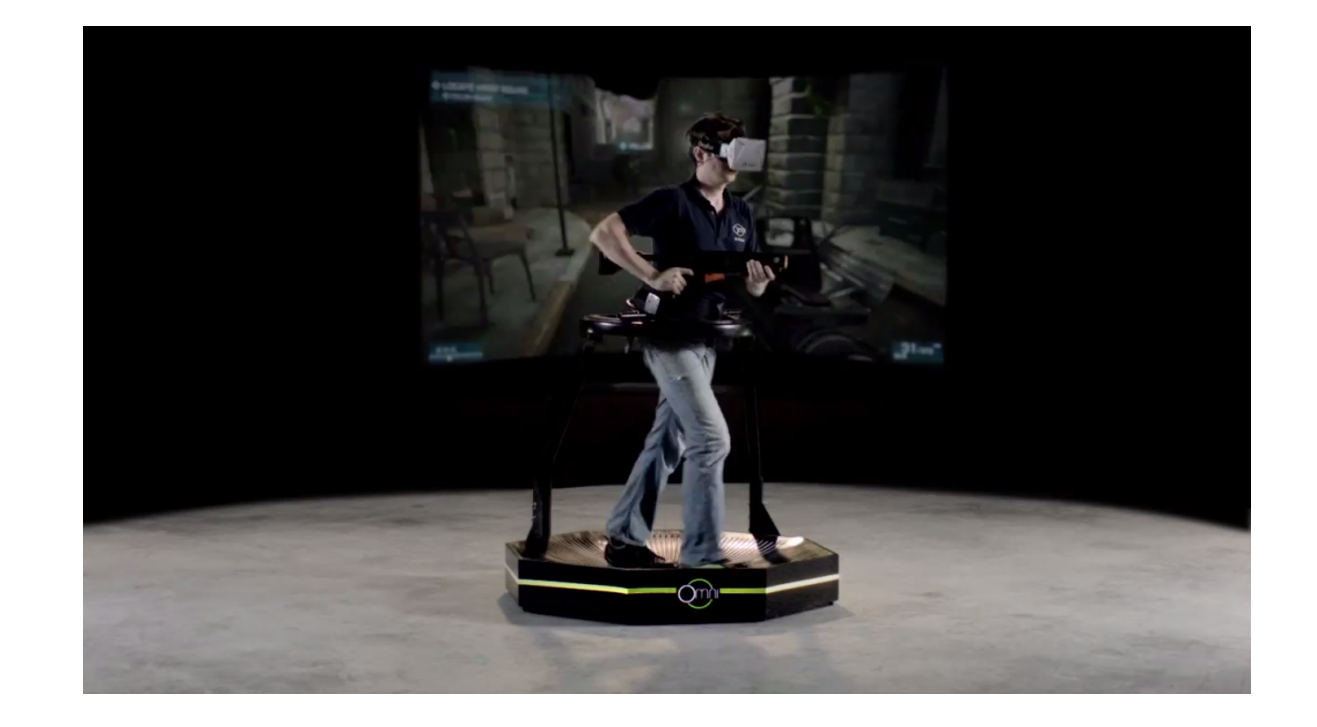

### **Virtual Reality Interfaces**

interfaces to immerse the user in a digitally generated world

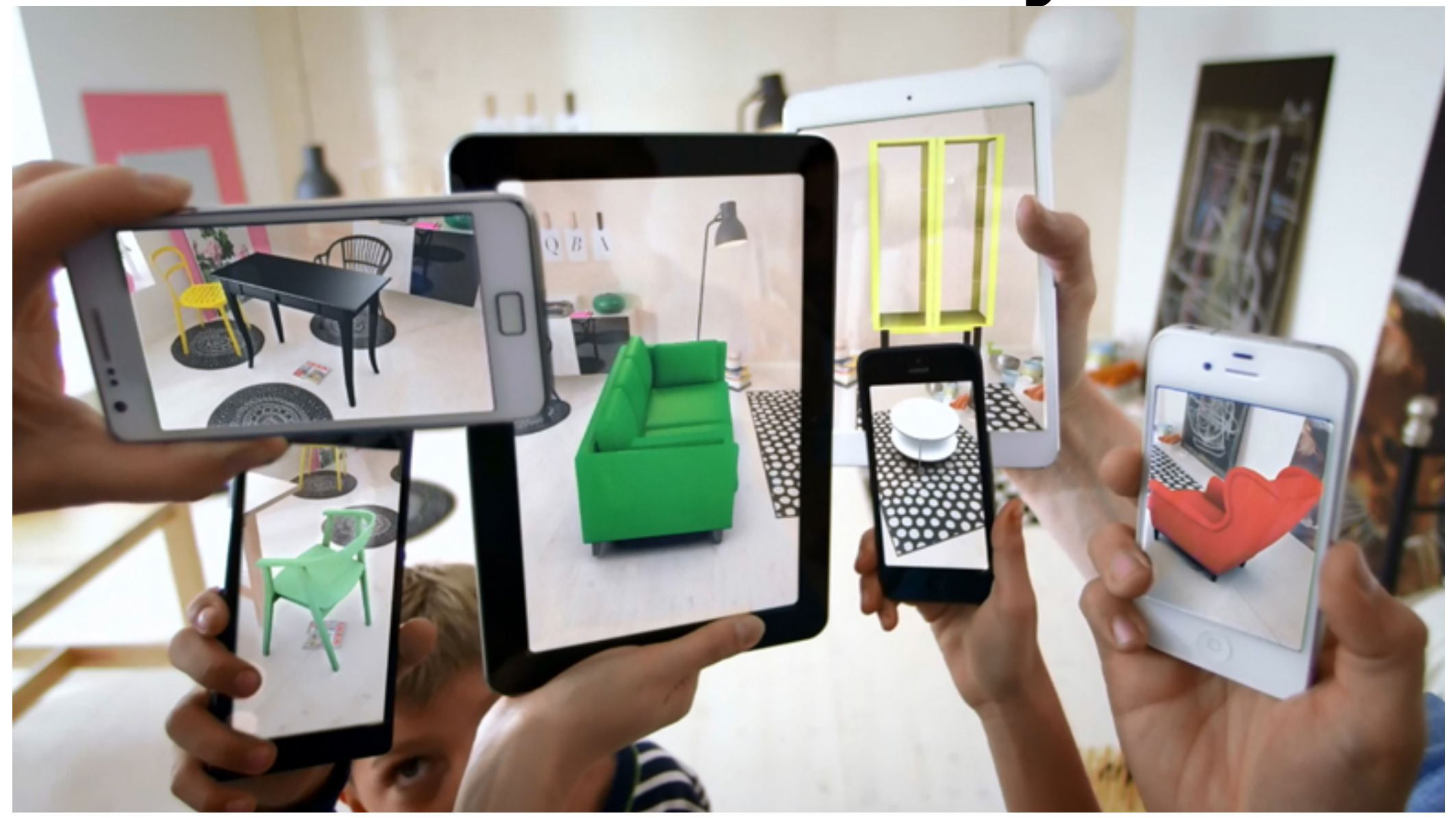

**Augmented Reality** (AR) and **Augmented Virtuality** (AV) Tangible Interfaces belong to AR+AV

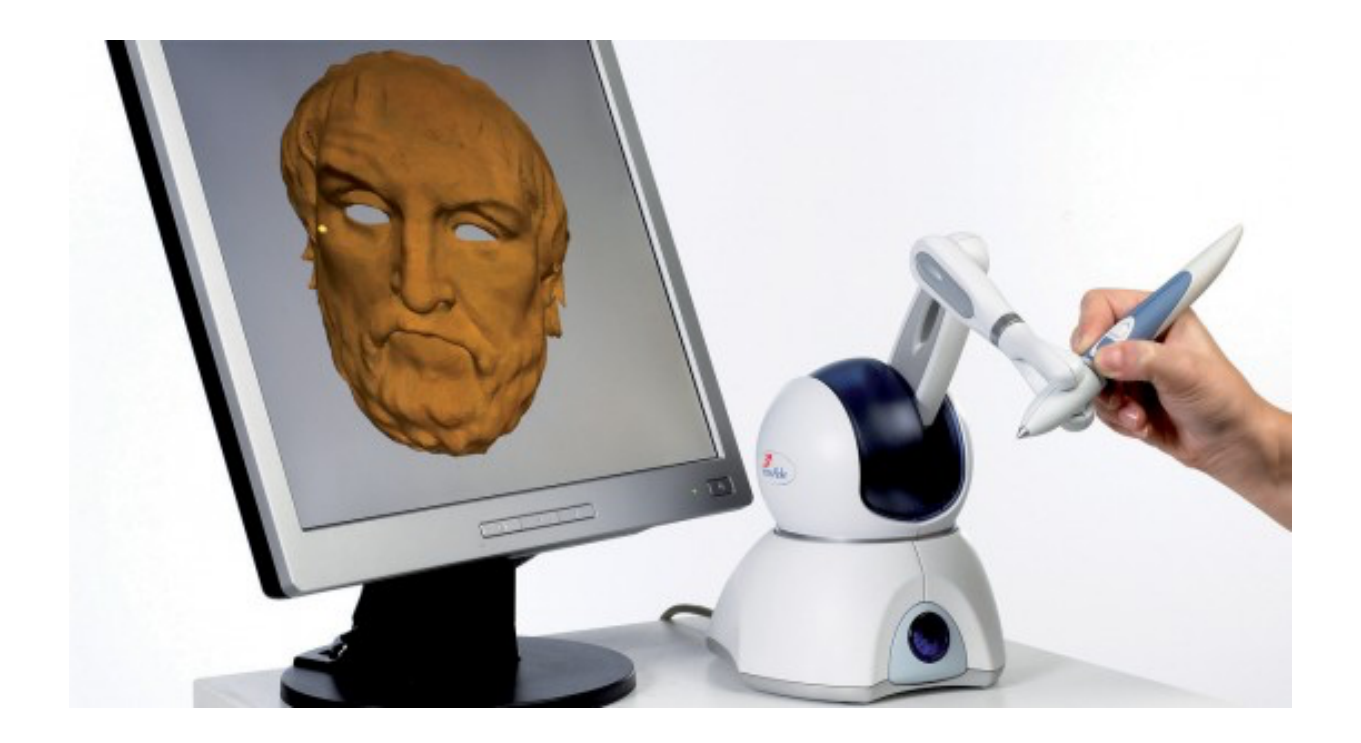

### **Haptic Interaction**

Tangible Interfaces belong to Haptic: Both involve touch and manipulation, but haptic usually not passive

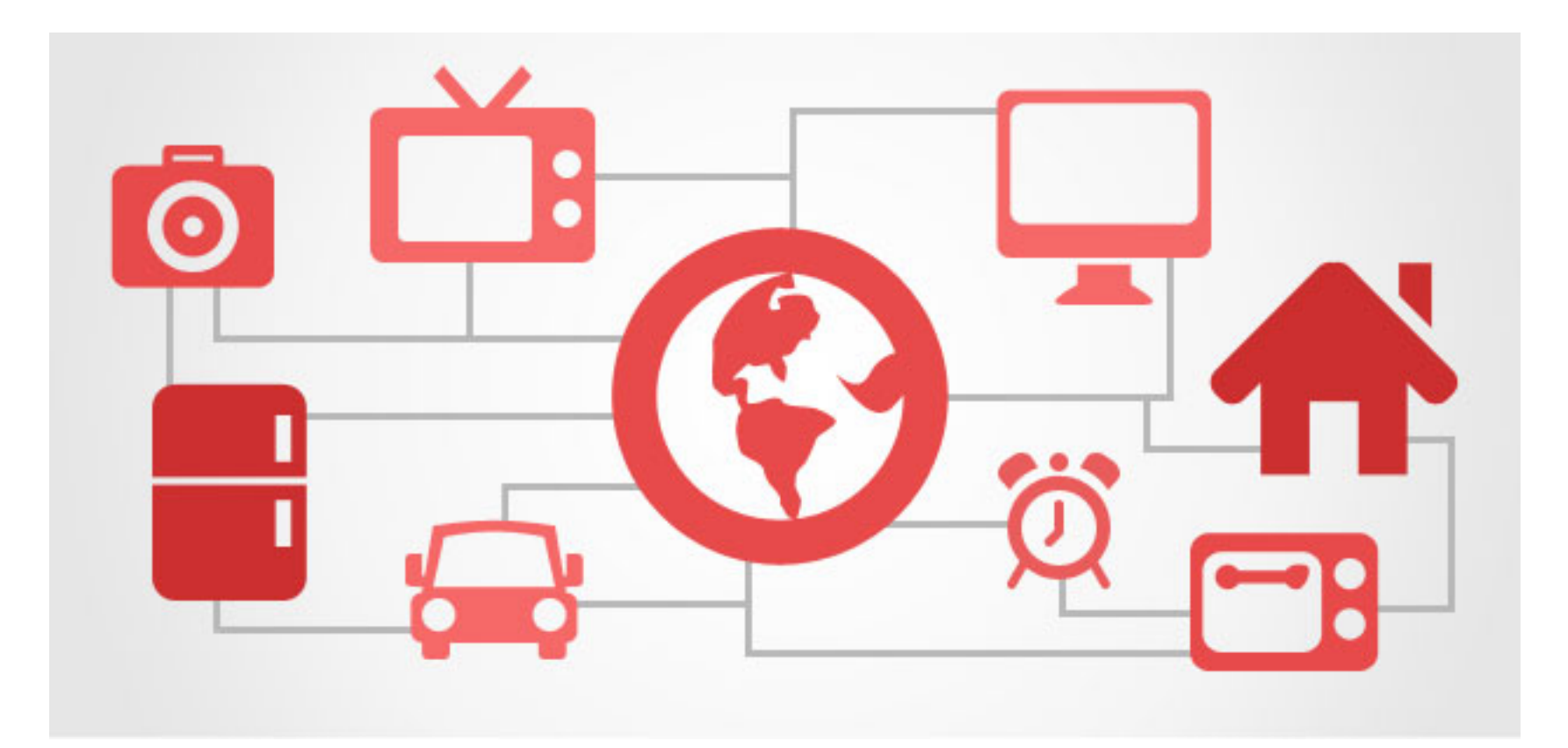

### **Internet of Things**

TUI not necessarily connected to Internet If so, can be through a computer

## Spread: GUI paradigm

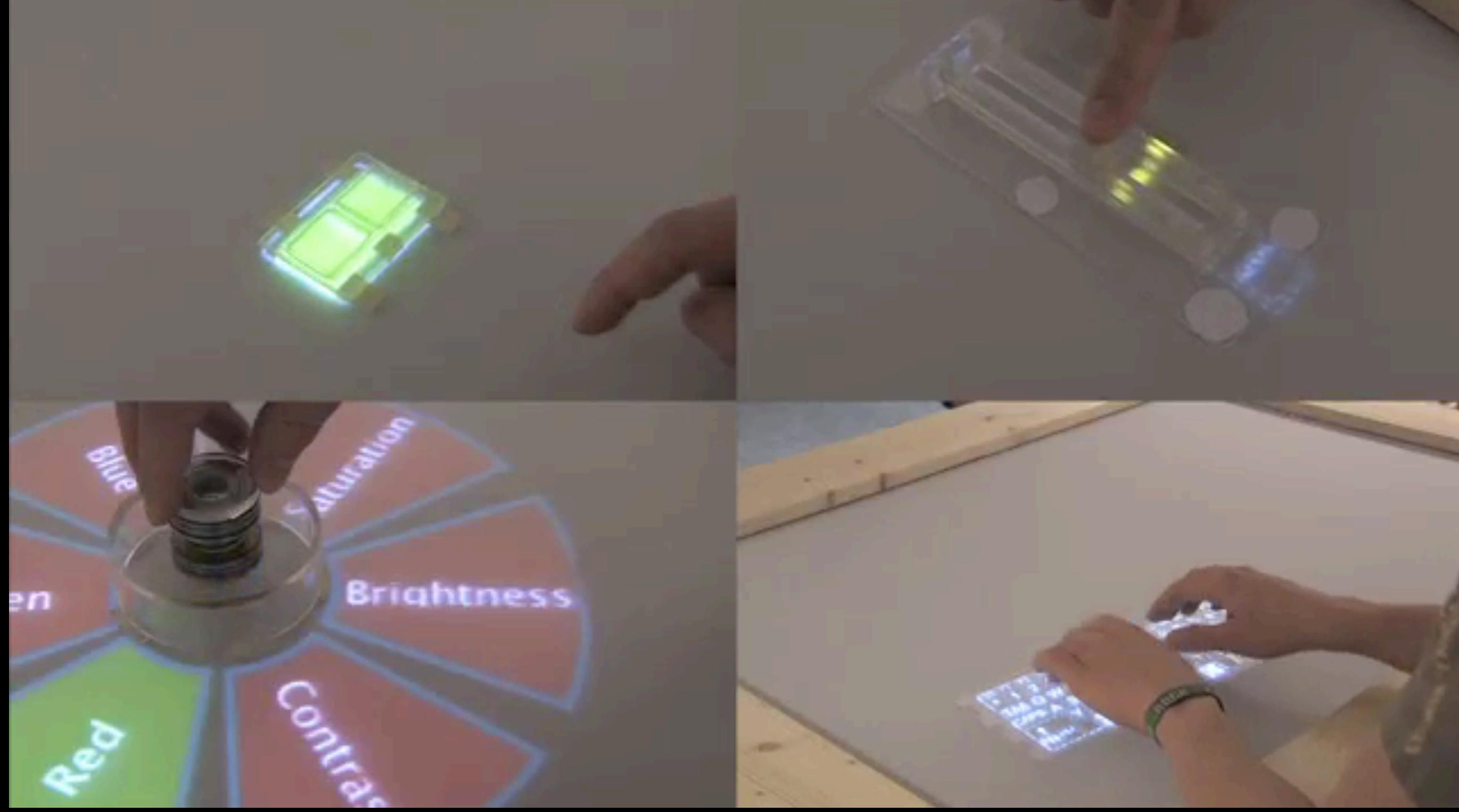

## Spread: Augmented Reality paradigm

## **Section Cut to See Inside**

## Spread: visualisation tasks

 $\Box$ 

 $\left( -\right)$ 

 $\bullet$ 

A

€.

<https://vimeo.com/106053696>

https://vimeo.com/#106053695

### <http://dataphys.org/list/>

 $\sqrt{2}$ 

 $\rightarrow$ 

## Spread: Remote collaboration tasks

Connected Tangible Tokens with Shape Output

# What is their story?

## Manipulation of tangible tools has always been here...

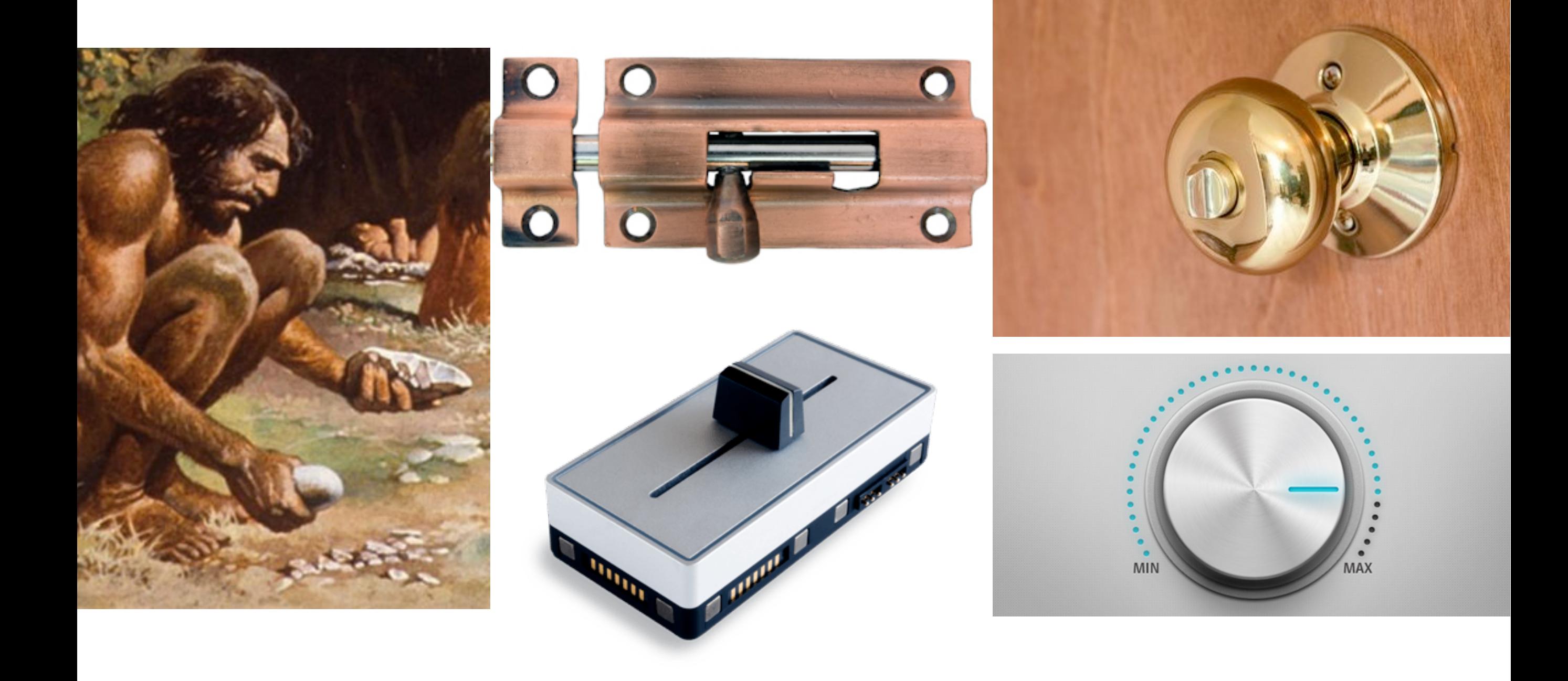

# ... and is still here

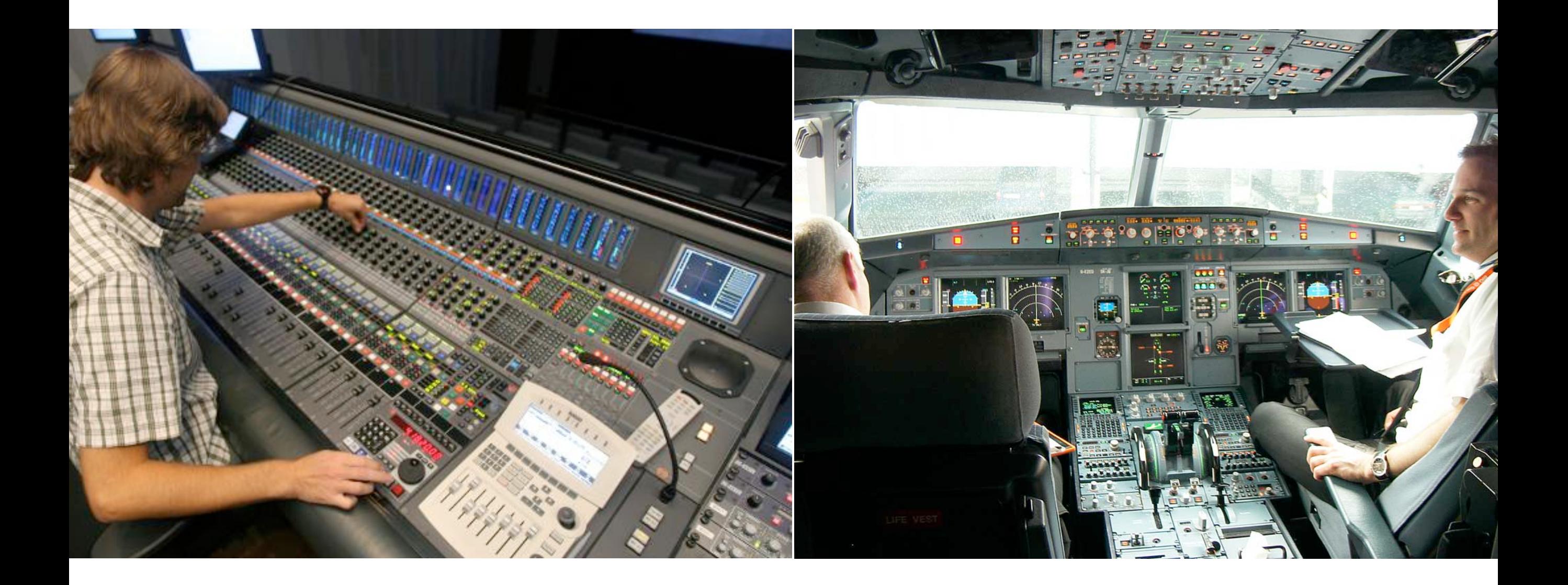

# Seminal papers

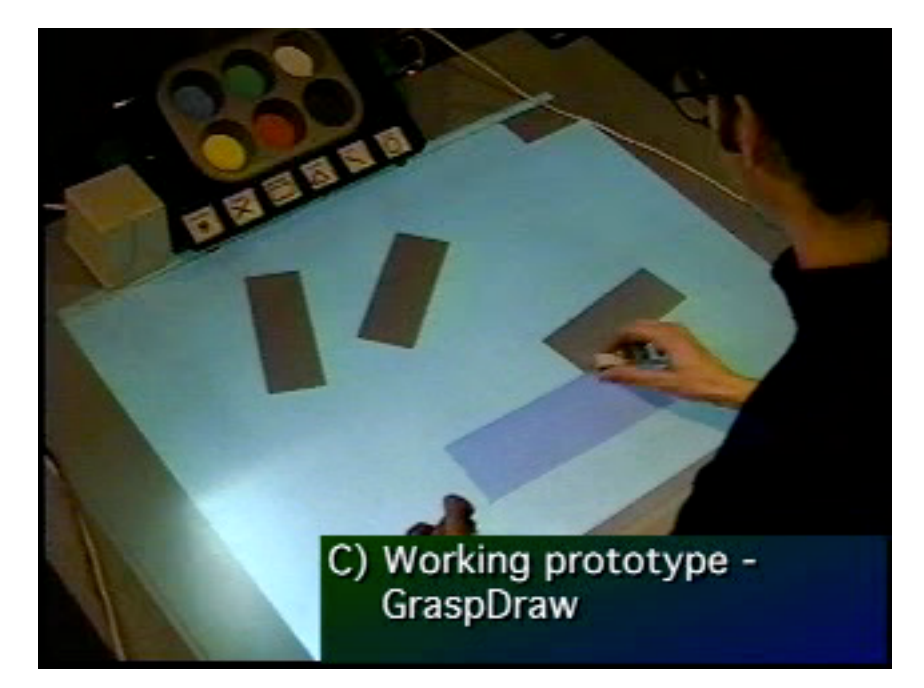

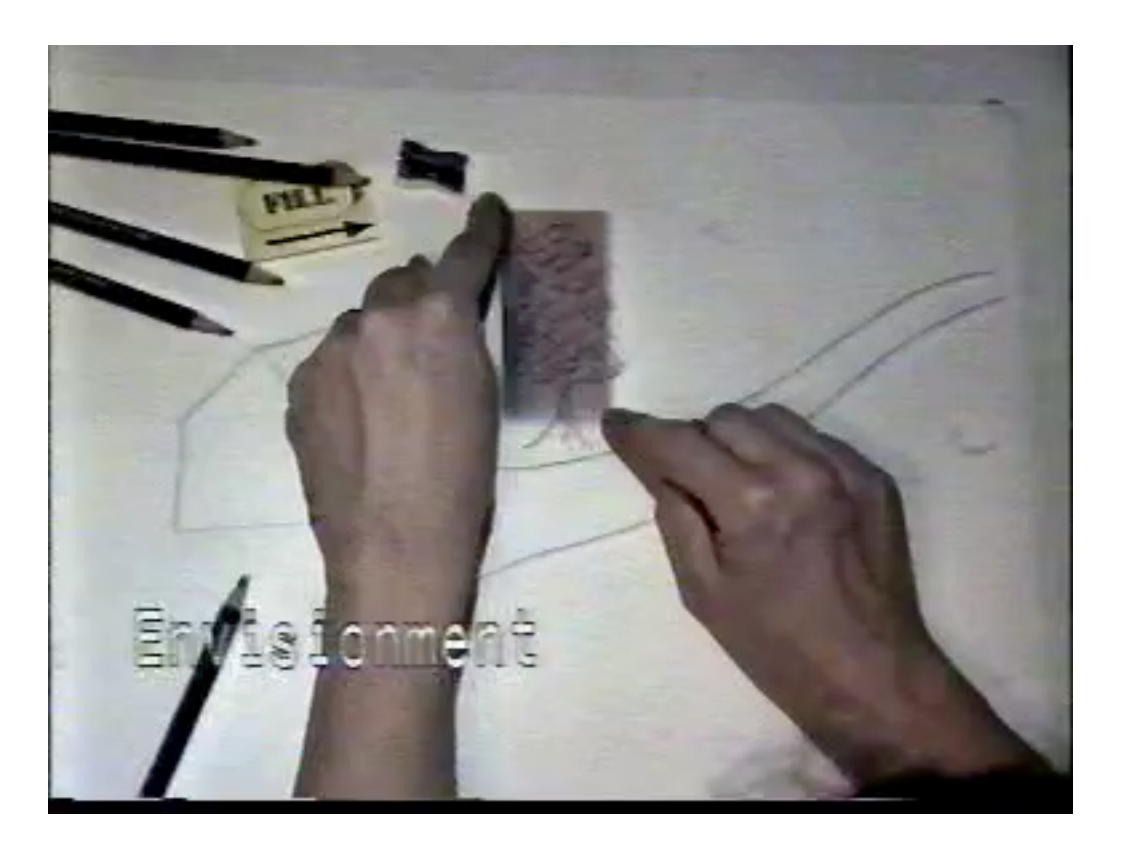

# Early works on Tangible User Interfaces

- DataTiles: Tangible overlay mixing Tangible and Graphical Interaction <https://www.youtube.com/watch?v=cmD8EKWxD4M>
- Containers: mediaBlocks <http://vimeo.com/48827402>
- metaDesk <http://vimeo.com/44545109>
- 3D animation with tangible sliders (1996) <https://www.youtube.com/watch?v=SnDHjY5aD5c>

## Example of Tangible User Interfaces

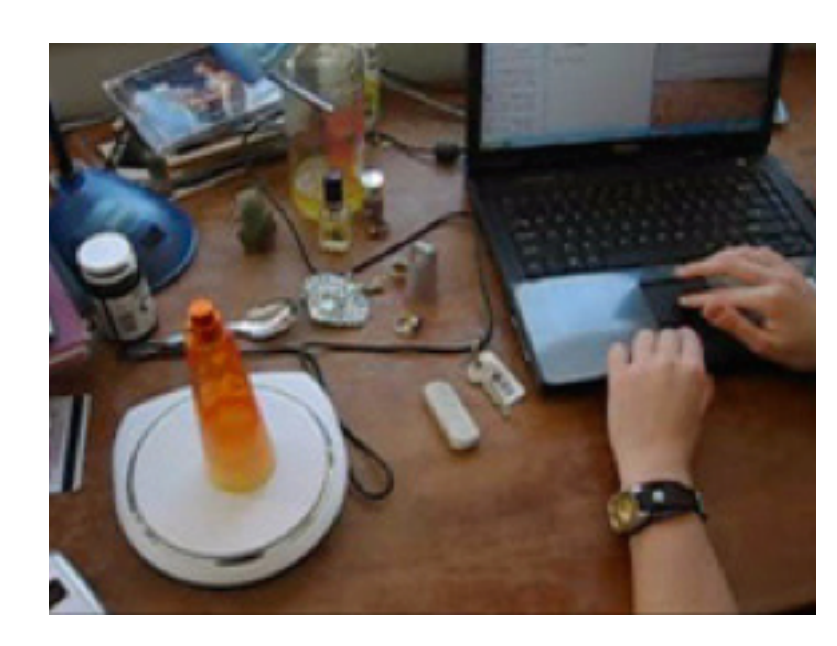

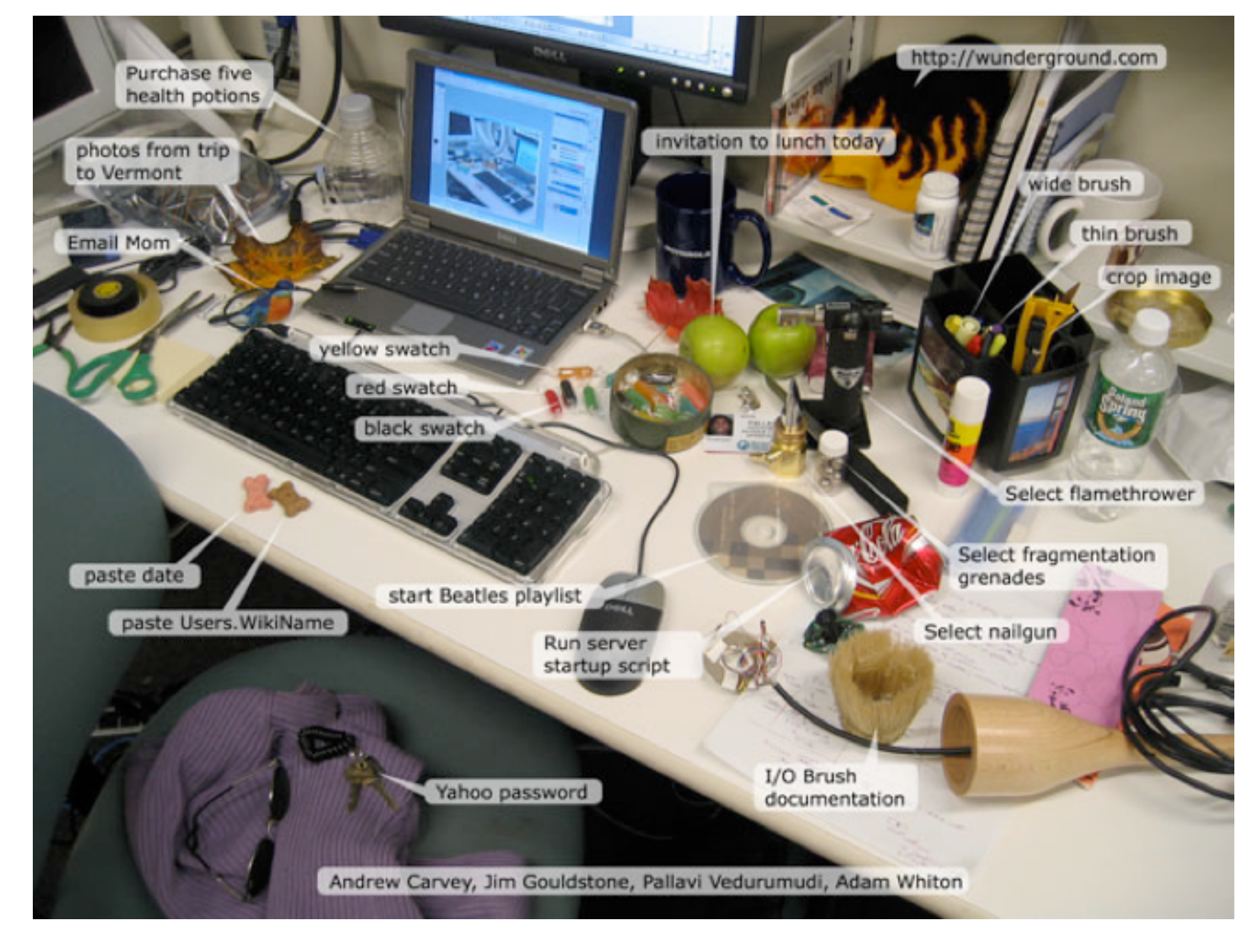

#### **<http://dl.acm.org/citation.cfm?doid=1125451.1125582>**

## Example of Tangible User Interfaces

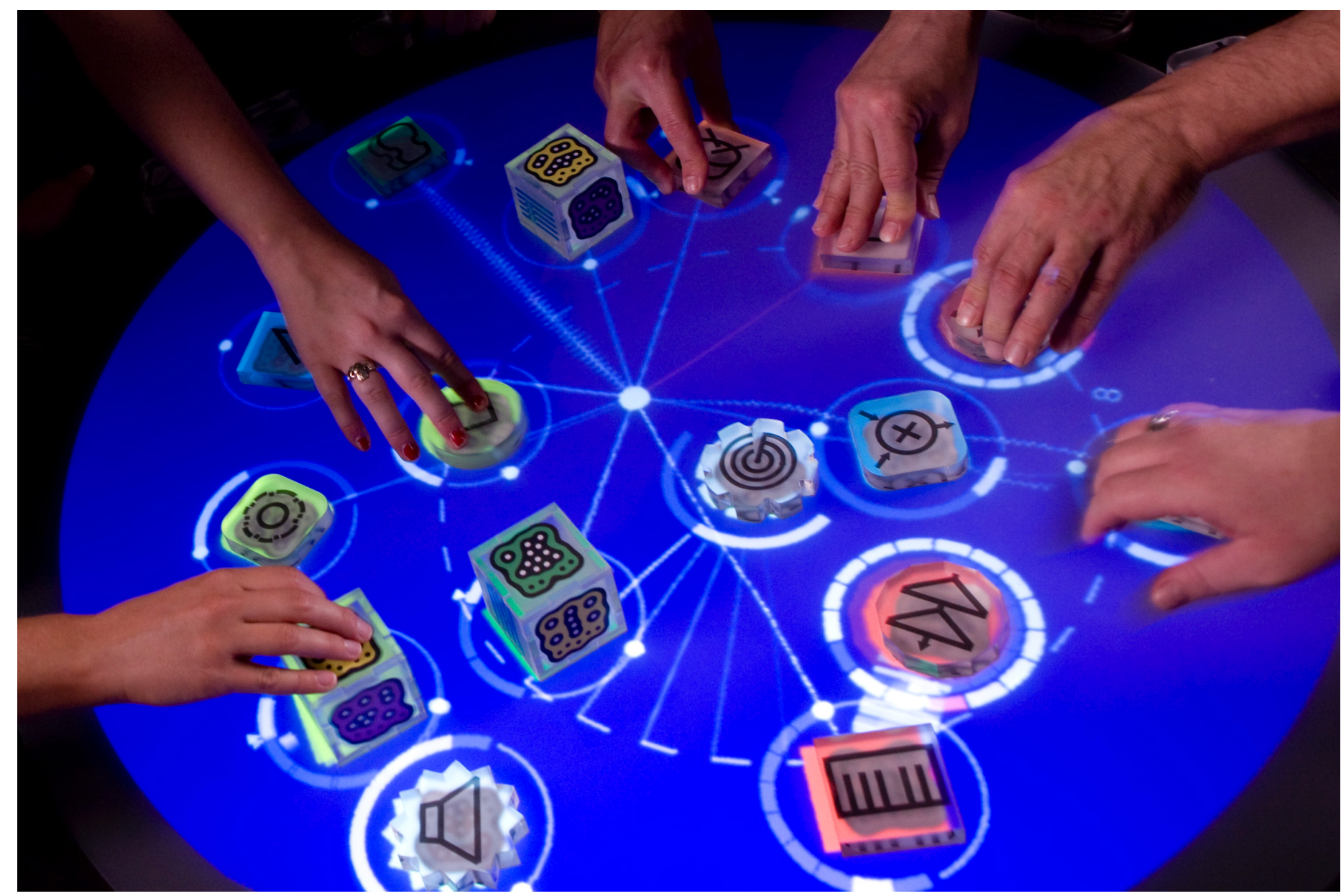

<https://www.youtube.com/watch?v=0h-RhyopUmc> <https://www.youtube.com/watch?v=MPG-LYoW27E>

## Example of Tangible User Interfaces

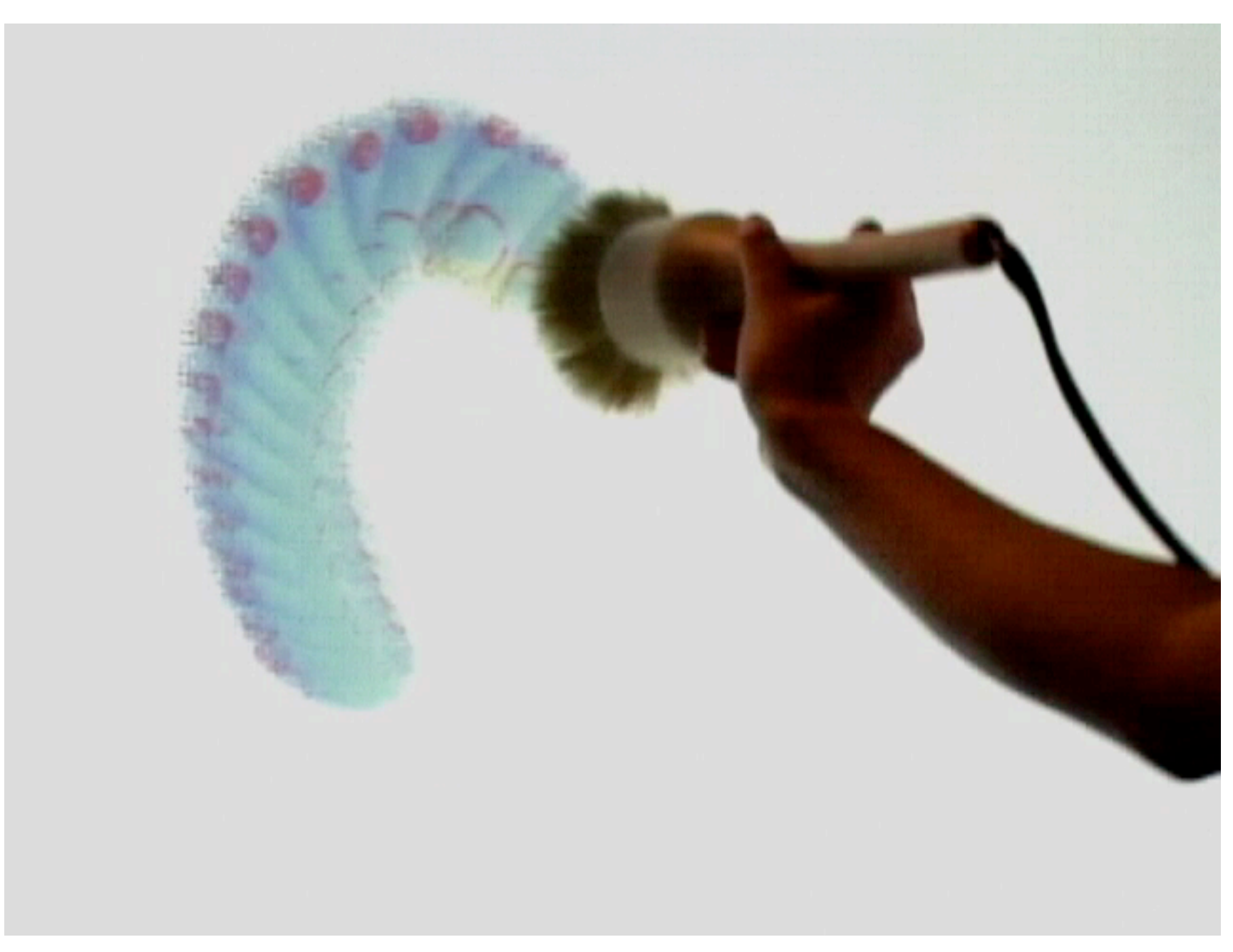

**I/O Brush**